## **1** *COLANCE* DCB-FM01 Flow Meter Adapter and Display v 1.0

The DCB-FM01 displays flow rate or pulse signals from Koolance INS-FM16, INS-FM17/N, or INS-FM18 flow meters. It also multiplies the flow meter signal to allow readability by most fan tachometer headers. Connect the appropriate wires as shown below.

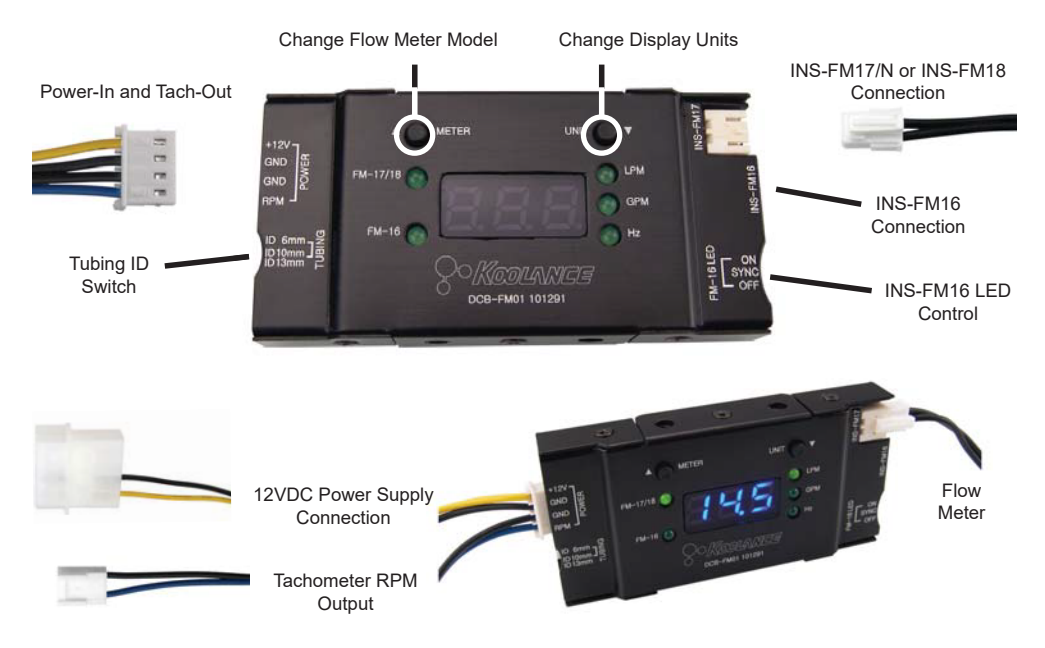

With the included wiring harness, connect a 12V DC power supply input. Optionally, plug the tachometer output wire to a header capable of reading fan RPM values. RPM values from the DCB-FM01 will correspond with milliliters per minute.

Set the "TUBING" switch based on the internal hose diameter connected to the flow meter: 6mm (1/4in) ID tubing, or 10mm/13mm for 10mm (3/8in) **or** 13mm (1/2in) ID tubing.

With the "METER" button, select the Koolance flow meter model being used. Change the units shown on the front display with the "UNIT" button (LPM = liters per minute, GPM = gallons per minute, Hz = raw impeller pulse rate).

DCB-FM01 includes a mounting bracket and bezel for a computer 5.25in drive bay. This can be attached or removed via four screws.

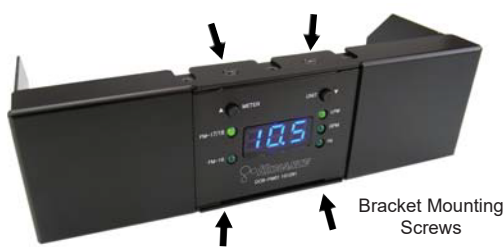

## **Modifying The Pulse Output**

The multiplication factor of the flow meter can be adjusted. This may be useful when using another flow meter or one with customization. To adjust this, hold ▲ (METER) until "FAc" appears. The LED digits will begin flashing. Use ▲ or ▼ individually to increase or decrease the pulse signal factor. Adjusting the multiplication factor will also affect the tachometer (RPM) output value. When finished, wait a few seconds until the display stops flashing.

To revert the multiplication factor to default, hold ▼ (UNIT) until "dEF" appears.

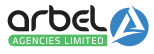

## **Arbel Agencies LTD.**

11 Ba'alei Hamelacha st. Qiryat Bialik P.O.B 1095, ZIP 2751311, ISRAEL +972(0)48736969 \& +972(0)48730708 \mdidlarbel-ltd.com a www.arbel-ltd.com @

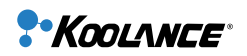